**Manual de usuario de:**

**U N N U S K E Y M A N A G E R**

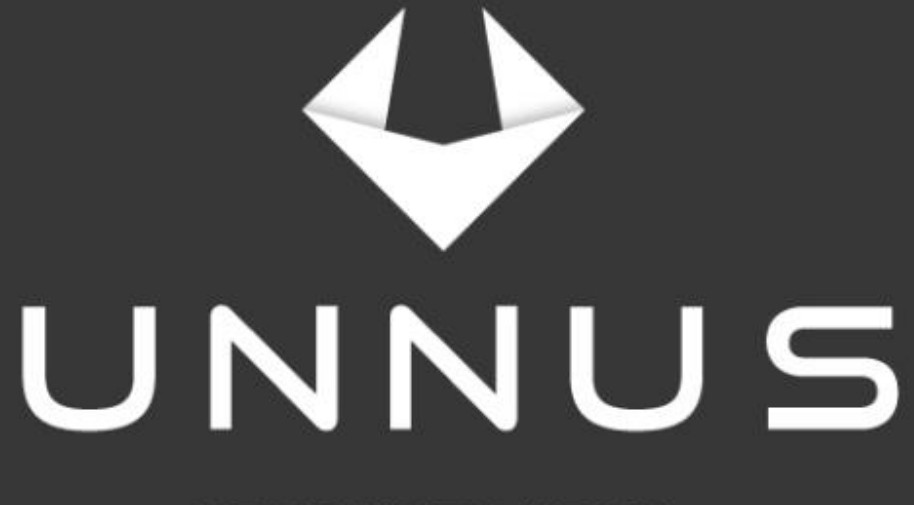

## SOFTWARE HOME

# U N N U S S Y S T E M S

*La información contenida en este documento es propiedad del productor del software, cualquier alteración o comercialización será objeto de sanciones legales. Se prohíbe explícitamente alterar cualquier fragmento del documento y su material adjunto con fines comerciales o de otro tipo que atente contra la propiedad intelectual de éste*

# **Índice:**

- **1- [Introducción](#page-2-0)**
- **2- [Elementos de la interfaz](#page-2-1)**
- **3- [Acerca d](#page-3-0)e la administración de claves y cuentas**
- **4- Registro y tipos de claves**
- **5- Sobre generación de claves y los métodos**

### <span id="page-2-0"></span>**1- Introducción:**

Las empresas, organizaciones y personas sin importar su tamaño o su sector, basan su actividad en la producción y procesamiento de información: formularios, bases de datos, fichas de datos, documentos de texto, imágenes, multimedia, etc.

Toda la información tiene un ciclo de vida estimado en tiempos o en sub procesos que pueden clasificarse según sus etapas más básicas:

- Generación y almacenamiento
- Transformación
- **Destrucción**

Estas etapas y la información que contienen, puede tener diversos orígenes y medios que van desde medios físicos convencionales como el papel, registros fotográficos, hasta medios contemporáneos y de fácil portabilidad como medios de producción y almacenamiento magnético, para todos ellos existen estándares de destrucción que en la actualidad gozan de certificaciones de los gobiernos y agremiaciones internacionales encargadas de establecer los estándares y la normatividad que los acompaña.

En el caso específico de la información contenida en medios de almacenamiento magnético, UNIDATA Byte Killer será nuestro aliado de confianza, con él, nos encargaremos de eliminar y destruir toda aquella información y documentos de carácter privado que no queremos poner en manos de terceros para evitar los riesgos que representan la exposición de la información y su divulgación pública.

## <span id="page-2-1"></span>**2- Interfaz gráfica de UNIDATA Byte Killer.**

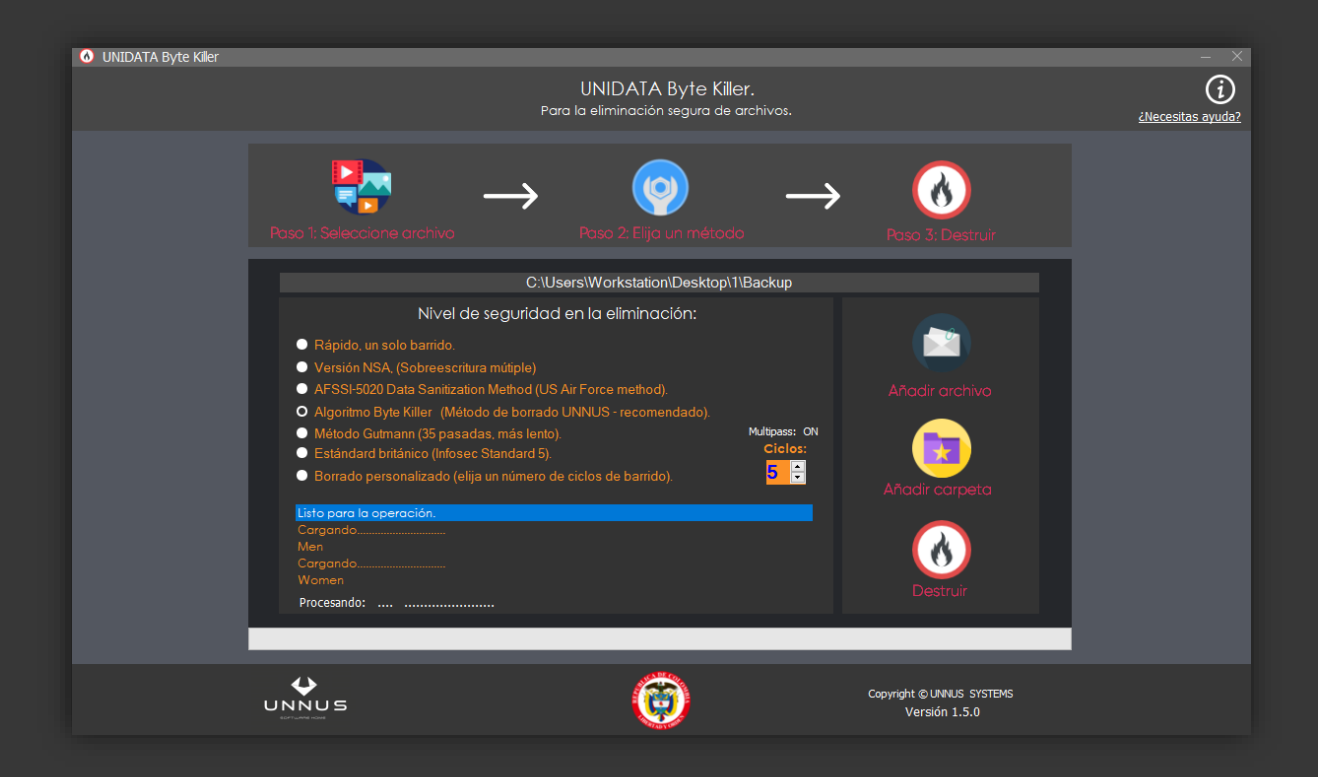

# **Lista de elementos de la interfaz:**

- 1- Panel de selección de métodos de eliminación
- 2- Ventana de visualización de eventos de la aplicación
- 3- Control de selección de ciclos de incineración
- 4- Botón Añadir archivo
- 5- Botón Añadir carpetas y folders
- 6- Botón "Destruir".
- 7- Botón de información y ayuda.

## <span id="page-3-0"></span>**Acerca de la incineración digital.**

Anteriormente mencionamos la creación de una serie de metodologías como parte del apoyo que les ofrecemos durante su ejercicio productivo diario; nos hemos respaldado en la experiencia extraída de nuestros procesos internos de producción digital que nos han ayudado a integrar toda una base de conocimiento para modelar y generar conceptos como el de: "Incineración digital", que inspirado por estándares internacionales de limpieza de datos, nos llevó a dar un paso para avanzar más en el proceso de expurgación de información, nuestro método consiste en eliminar todo rastro posible de archivos e información que hayamos generado en nuestras tareas productivas evitando que información sensible y clasificada pueda ser recuperada por medio del uso de herramientas forenses y técnicas de ingeniería inversa. Este concepto de "Incineración digital" ha consolidado nuestra propuesta como proveedores fiables en soluciones de sistemas de información seguros porque estimula las buenas prácticas de higiene digital y la hacen uno de los ejes de nuestra propuesta comercial, conceptual y tecnológica.

#### **Incineración de archivos.**

Llevar a cabo la eliminación de archivos individualmente es muy sencillo, solo tenemos que ir al panel de selección de métodos de eliminación, elegir un método de eliminación, luego vamos al botón "Añadir archivo", seleccionamos la ubicación del archivo que queremos liminar y finalmente hacemos clic en el botón "Destruir" y con esto será ejecutada la tarea de eliminación segura de archivos.

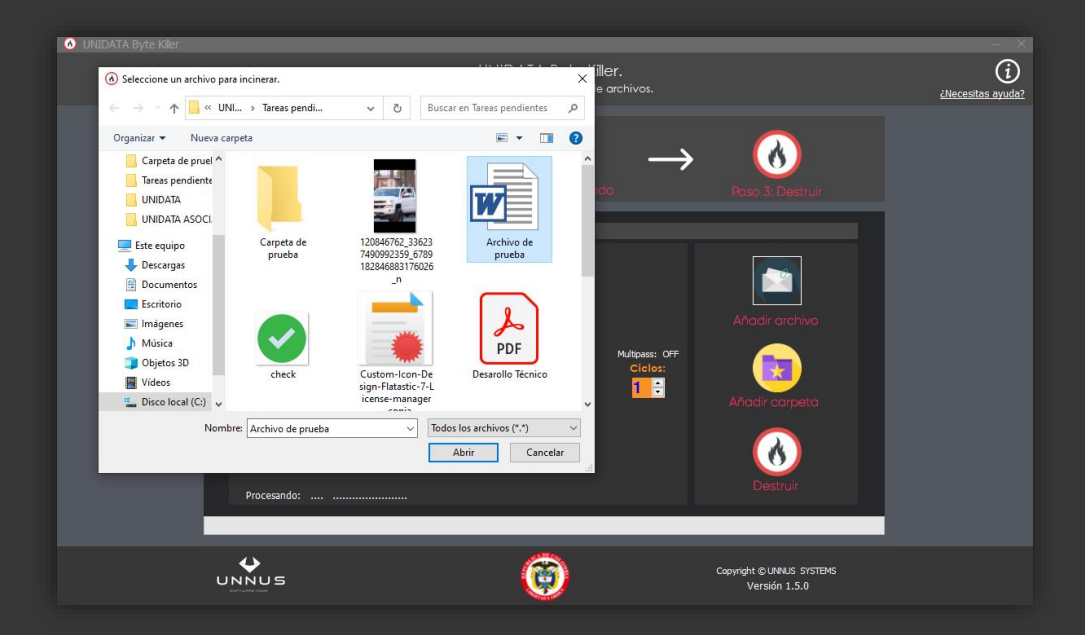

#### **Incineración de carpetas.**

*La información contenida en este documento es propiedad del productor del software, cualquier alteración o comercialización será objeto de sanciones legales. Se prohíbe explícitamente alterar cualquier fragmento del documento y su material adjunto con fines comerciales o de otro tipo que atente contra la propiedad intelectual de éste*

La calidad es una de las primeras políticas en la producción de nuestros productos y servicios y pensando en eso integramos una amplia gama de opciones y la eliminación completa de carpetas de archivos es una de las opciones claves que decidimos integrar dentro de UNIDATA Byte Killer, usarla es muy simple: sólo tendremos que elegir ir al panel de selección de métodos de eliminación, elegir un método de eliminación "nivel de seguridad de la eliminación", luego haremos clic sobre la opción "Añadir carpeta", se nos abrirá un explorador desde donde podremos navegar hasta la carpeta que deseemos destruir, la seleccionamos como aparece en el imagen y el toque final será elegir la opción "Destruir".

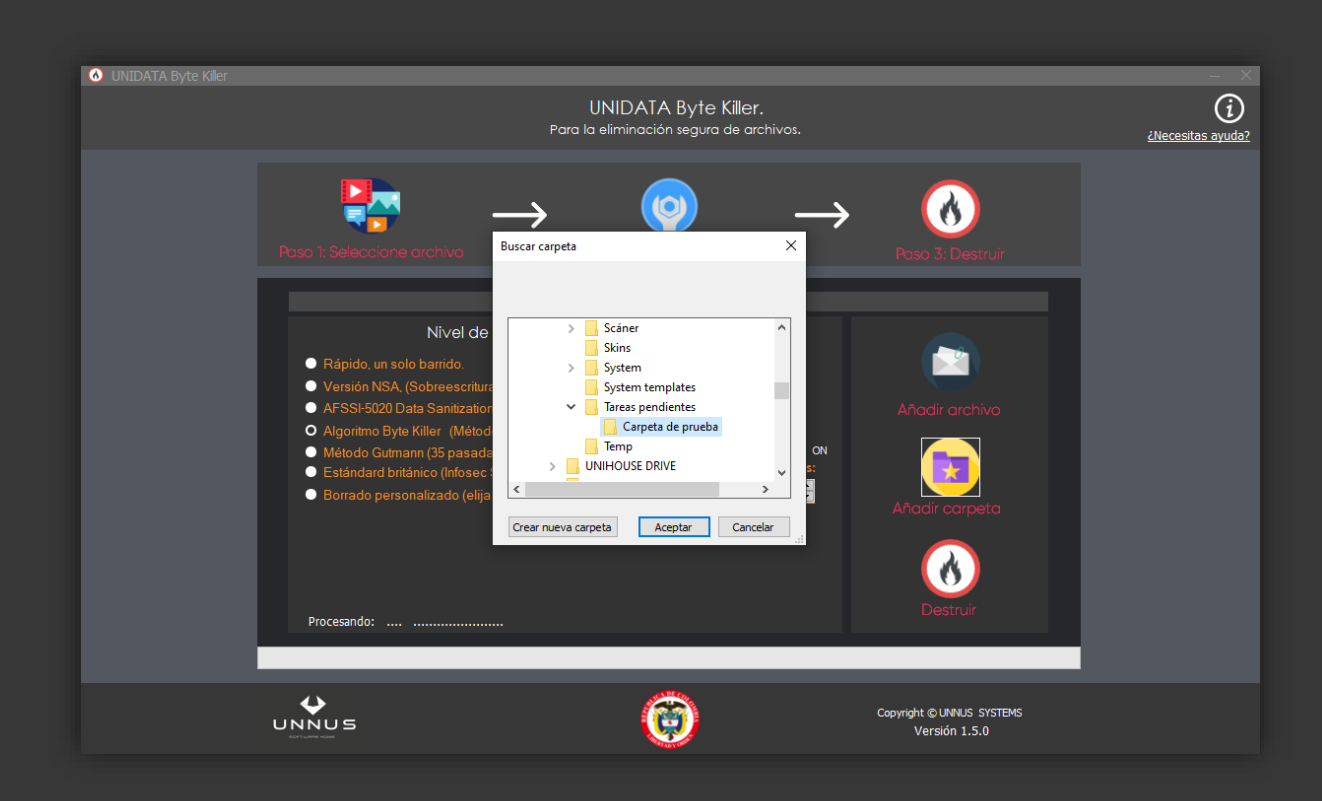

Así de fácil es protegerse con UNIDATA Byte Killer.

#### **Descripción de métodos de eliminación de datos según los algoritmos y estándares internacionales.**

Como preámbulo informativo podemos decir que cuando eliminamos un archivo almacenado digitalmente en sistemas operativos como Windows, Linux, Macintosh o Android este archivo no es eliminado definitivamente sino que desaparece de la ruta de acceso que tiene el sistema operativo a él, acto seguido a esto podemos declarar que este archivo continúa almacenado en la superficie física de la unidad de almacenamiento digital en donde se encontraba inicialmente, acá surgen dos dudas, 1- ¿Qué pasa con esa información? , 2- ¿Por qué si la información continua ahí en mi sistema operativo, no aparece en las ubicaciones habituales?

Respuestas: - Un archivo o fichero digital está compuesto por una unidad que en el orden correcto nos permite conformar digitalmente cualquier dato como es el caso de las imágenes, fotos y archivos multimedia que dentro de su estructura más básica está constituido por un mapa de bytes que es el nombre que técnicamente se les otorga a los ficheros de esta categoría. Un archivo es semejante a un edificio que dentro de su estructura más íntima está compuesto por ladrillos que puestos en el orden correcto le darán forma a la construcción. Ahora, retomando las preguntas formuladas, respondemos a la cuestión: ¿Qué pasa con la información que eliminamos superficialmente cuando pulsamos la tecla suprimir o cuando vaciamos la papelera de reciclaje del sistema operativo? - Al inicio del texto mencionábamos cómo estos archivos quedaban en las unidades de almacenamiento siendo la eliminación de las rutas de acceso la manera que usa el sistema operativo para eliminar los datos y por eso es posible la recuperación con software y técnicas forenses de recuperación que permiten reconstruir la estructura de directorios eliminada por el sistema operativo, toda la información seguirá estando disponible hasta que el espacio utilizado no sea re asignado y los archivos que ocupan este espacio sean sobre escritos.

#### Acerca del borrado seguro según los estándares internacionales.

Las políticas de seguridad de la información están presentes en todo el mundo y en todas las organizaciones con un cierto nivel de cultura corporativa y organizacional, conforme a este hecho han sido creados diferentes estándares y sistemas para la eliminación segura de información, en este caso vamos a hablar de los estándares que usamos en UNIDATA Byte Killer, todos estos procesos han sido plasmados a través de software después de un exhaustivo proceso de desarrollo derivado de las necesidades que hemos planteado en lo amplio del documento, ha sido pensado en la protección de la privacidad y de la integridad, no se trata de una aplicación de software solamente, es una herramienta, una serie de metodologías de higiene digital con un asistente para la protección de su información y después de muchas pruebas nos queda como resultado un producto que contiene en su

interior potentes algoritmos para la destrucción y la expurgación digital de información haciéndola irrecuperable, actualmente contamos con 7 estándares de limpieza de información diferentes usados alrededor del mundo y que están a la altura de las organizaciones más exigentes como pueden ser el caso de la fuerza aérea de los Estados Unidos de Norte América con su estándar (AFSSI-5020 data sanitization method), la Agencia de Seguridad Nacional de los Estados Unidos con su estándar "NSA data sanitization", método de Gutmann que destruye 35 veces la información. Otros procesos de destrucción integrados son: el estándar utilizado por el gobierno británico que dentro de su metodología aplican la norma "Infosec Standard 5". También contamos con métodos rápidos y seguros como es el caso del método de eliminación simple que hace su labor ejecutando un solo barrido de bytes y otro modo de eliminación mejorado basado en la eliminación personalizada, este modo de eliminación nos permite personalizar el número de ciclos de destrucción interna de un archivo, este ha sido la manera de cubrir la necesidad de los más exigentes.

Para finalizar tenemos el estándar Byte Killer de UNNUS SYSTEMS que provee una serie de métodos que ofuscan todo el proceso de una recuperación de datos y evade cualquier método forense de recuperación de información hasta ahora conocido.

#### **Conclusiones y consideraciones finales.**

- 1- Recuerde que todo dato que desee eliminar será completamente irrecuperable y el proceso irreversible, por eso tómese el tiempo necesario para determinar y decidir eliminar datos.
- 2- El productor del software, no se hace responsable por la eliminación de los datos, recuerde que el procedimiento es completamente intercedido por el usuario final del sistema y por eso debe de auditar los procesos de depuración de la información que será incinerada.

Finalmente, siempre pensamos en entregar un producto de alta calidad, es nuestra meta y una filosofía de producción y trabajo, esto es posible porque estamos envueltos en un proceso de mejoramiento continuo, deseamos los mejores resultados para usted y su organización.

*Cordialmente: El equipo de trabajo de UNIDATA.*